# Implementing Consent Management

T3CON 2023 Lightning Talk 2023-10-13

Mario Lubenka, B.Sc. Senior Web Developer

mario.lubenka@dkd.de

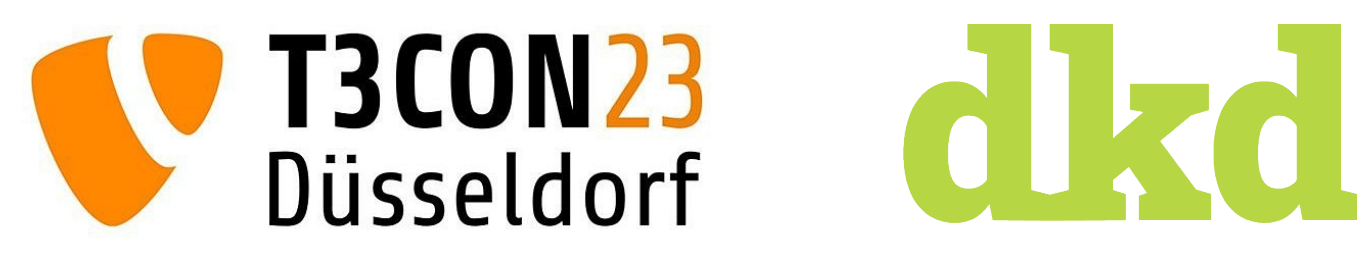

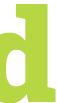

## What we're working with

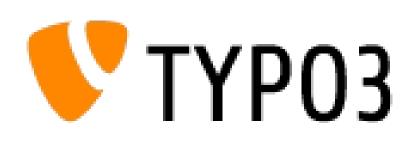

Enterprise Websites

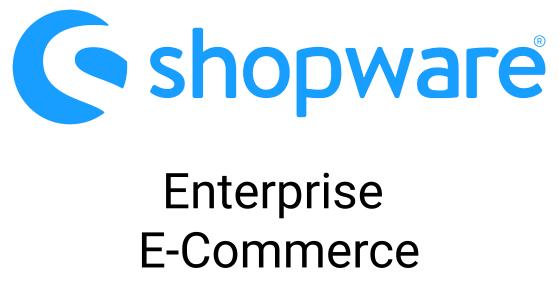

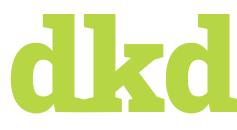

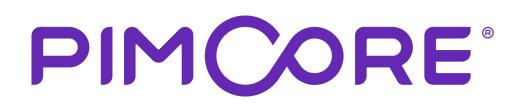

Enterprise Data Management (PIM/MDM)

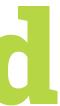

# **GDPR** (General Data Protection Regulation)

- Introduced in May 2016 (in effect since May 2018)
- <u>Article 13</u>: websites need to inform their users about how their personal data is used and allow them to control it
- it's not only about cookies!
  - German Federal Court (2017): IP addresses are personal data (<u>Az. VI ZR 135/13</u>)

=> external resources!

# d kad

| HR LOGO                                                                               |                                                                                                    |                                                              | Powered by Cookiebo                                            |
|---------------------------------------------------------------------------------------|----------------------------------------------------------------------------------------------------|--------------------------------------------------------------|----------------------------------------------------------------|
| Zustimmung                                                                            | Deta                                                                                                    | ils                                                          | Über Cookies                                                   |
| )iese Webseite verwendet (                                                            | Cookies                                                                                                    |                                                              |                                                                |
| vir verwenden Cookies, um                                                             | Inhalte und Anzeigen zu perso                                                                                                    |                                                              |                                                                |
| /erwendung unserer Websit<br>ühren diese Informationen                                | unsere Website zu analysieren.<br>te an unsere Partner für soziale<br>möglicherweise mit weiteren Da<br>zung der Dienste gesammelt ha | Medien, Werbung und An<br>iten zusammen, die Sie ihr         | alysen weiter. Unsere Partner                                  |
| /erwendung unserer Websit<br>ühren diese Informationen                                | te an unsere Partner für soziale<br>möglicherweise mit weiteren Da                                                                    | Medien, Werbung und An<br>iten zusammen, die Sie ihr         | alysen weiter. Unsere Partner                                  |
| /erwendung unserer Websit<br>ühren diese Informationen<br>die sie im Rahmen Ihrer Nut | te an unsere Partner für soziale<br>möglicherweise mit weiteren Da<br>zung der Dienste gesammelt ha                                   | Medien, Werbung und An<br>iten zusammen, die Sie ihr<br>ben. | alysen weiter. Unsere Partner<br>nen bereitgestellt haben oder |

Source: https://www.cookiebot.com/media/4344/consent\_de.png

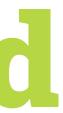

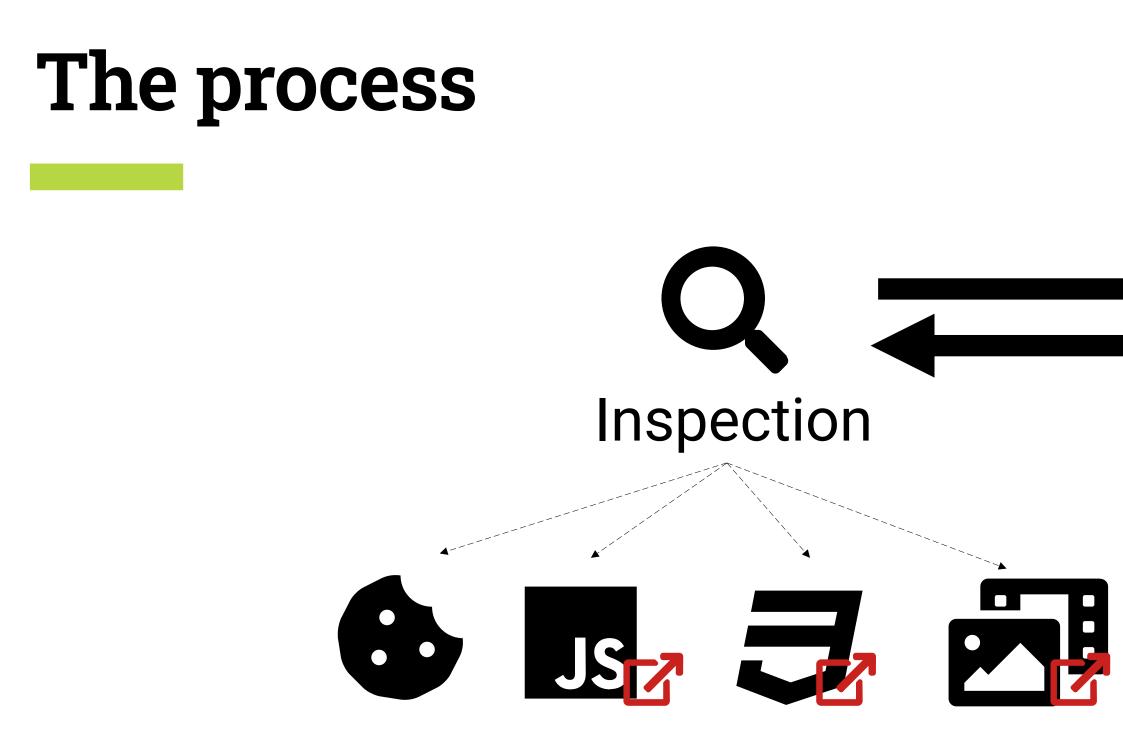

Inspection:

Get an overview of the resources and cookies used on the website

• Adaption:

Ensure that no external resources and cookies are set without consent

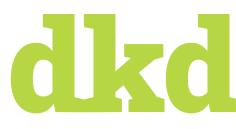

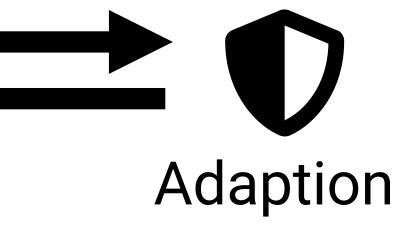

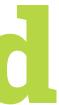

# **GDPR Website Audit Q**

- Scan the website
- Find potentially privacy-critical resources and elements
  - i.e. cookies, external scripts, external images
- PDF report for investigation by client's data privacy officer
- supportive information, not legal advice

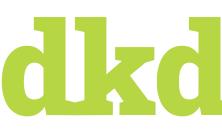

### Was ist eine Ressource?

Eine Ressource kann ein Dokument, Stylesheet, Bild, Script, AJAX- bzw. XHR-Request sein, welches in die Website eingebunden wird. Klassische Beispiele: Google Maps, YouTube-Videos, Google Analytics, Tweets, Instagram Stories, etc...

### Ressourcen

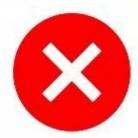

### Schreibt die Website ein Cookie?

Ein Cookie ist ein kleiner Datensatz auf dem Computer des Benutzers welcher von Websites geschrieben werden kann. Zum Beispiel Datum und Uhrzeit des letzten Besuches oder eine eindeutige Nutzerkennung.

### Cookies

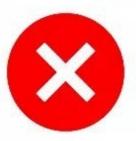

### Es wurden von folgenden Domains Ressourcen eingebunden:

- 1. www.google-analytics.com
- 2. stats.g.doubleclick.net
- 3. rawgit.com
- 4. maps.google.com
- 5. maps.gstatic.com
- 6. maps.googleapis.com
- fonts.googleapis.com
- 8. fonts.gstatic.com
- 9. www.gravatar.com
- 10. videopress.com
- 11. v0.wordpress.com

- Es wurden von folgenden Domains Cookies gesetzt:
- 1. .videopress.com
- 2. www.typo3-solr.com
- 3. .vimeo.com
- 4. player.vimeo.com
- 5. .google.com
- 6. www.t3quick.de
- 7. .youtube.com
- 8. .doubleclick.net
- 9. .facebook.com
- 10. www.facebook.com

### Prüfungsergebnis für www.typo3-solr.com

### Was ist eine Ressource?

### Eine Ressource kann ein Dokument, Stylesheet, Bild, Script, AJAX- bzw. XHR-Request sein, welches in die Website eingebunden wird. Klassische Beispiele: Google Maps, YouTube-Videos, Google Analytics, Tweets, Instagram Stories, etc..

### Ressourcen

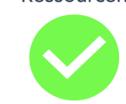

Herzlichen Glückwunsch! Es wurden keine datenschutzkritischen Ressourcen von Drittanbietern

### Schreibt die Website ein Cookie?

Ein Cookie ist ein kleiner Datensatz auf dem Computer des Benutzers welcher von Websites geschrieben werden kann. Zum Beispiel Datum und Uhrzeit des letzten Besuches oder eine eindeutige Nutzerkennung.

### Cookies

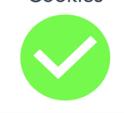

### Herzlichen Glückwunsch!

Es wurden keine datenschutzkritischen Cookies von Dritten

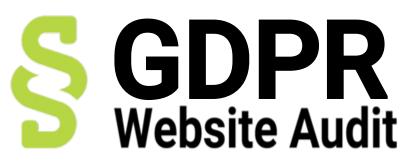

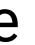

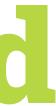

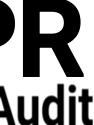

## **Consent Management**

- Consent for cookies and external resources
- many providers out there (e.g. Cookiebot, CookiePro, Klaro)
- External resources can be connected to a category and are only loaded, when the user gives their consent for the category
  - JavaScripts, StyleSheets, Images, iFrames
- Ext:dkd\_gdpr
  - TYPO3 CMS 7.6 to 12.4 LTS
  - Provide Klaro Consent Management in Frontend
  - Seamless integration into TYPO3 asset management, allowing easy configuration via TypoScript or PHP

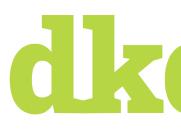

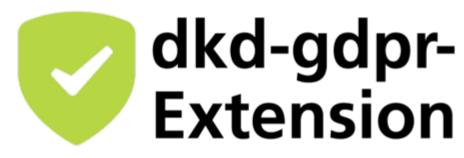

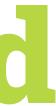

## **Consent Management ()**

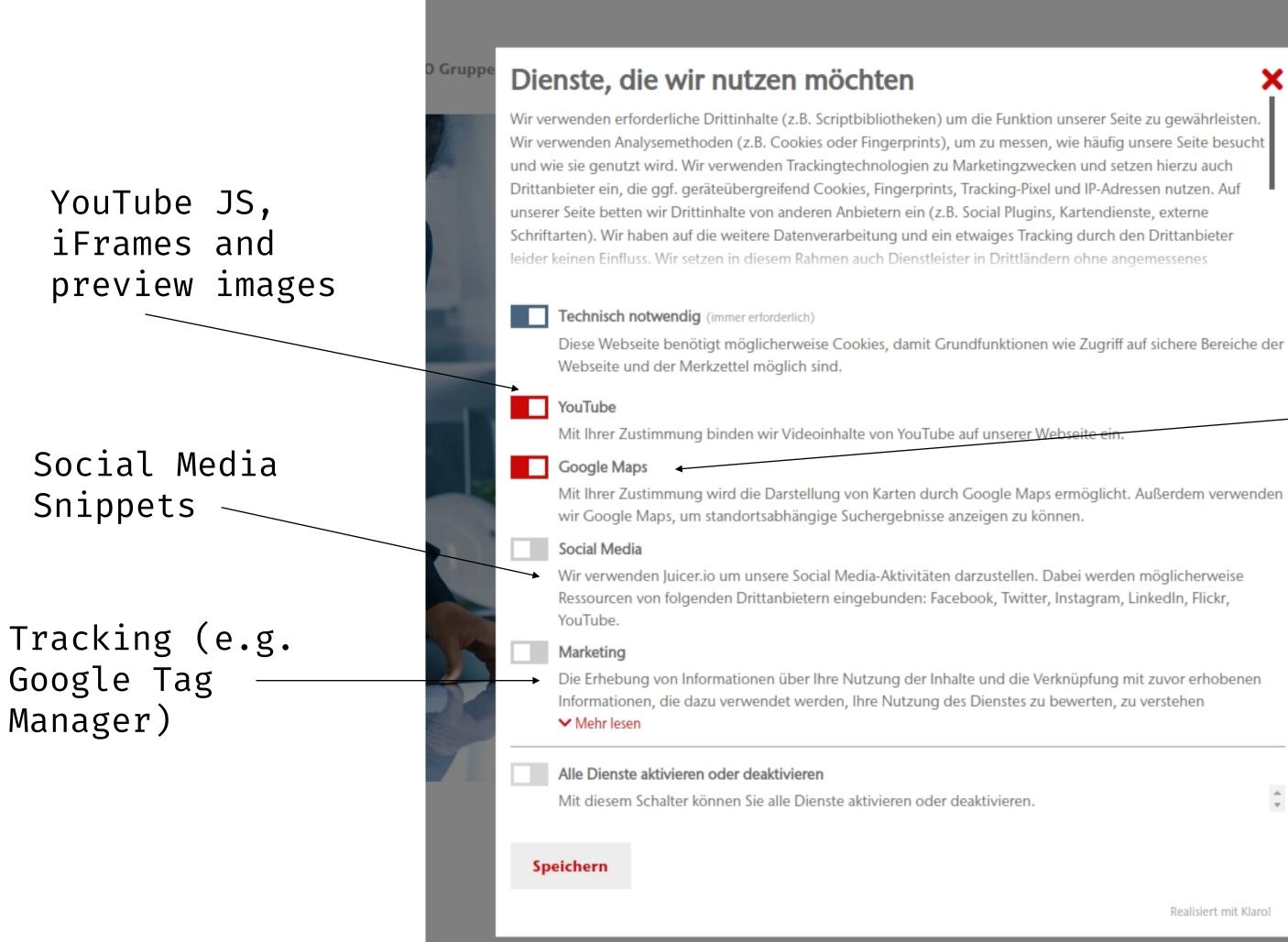

# dkd

Realisiert mit Klarol

### Google Maps-related JavaScript

Ext:go\_maps/Resources/Public/ JavaScript/... //maps.google.com/maps/api/js ...

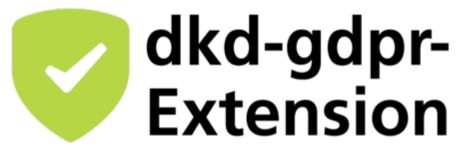

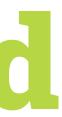

# **Consent Management** – **Examples**

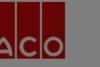

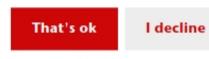

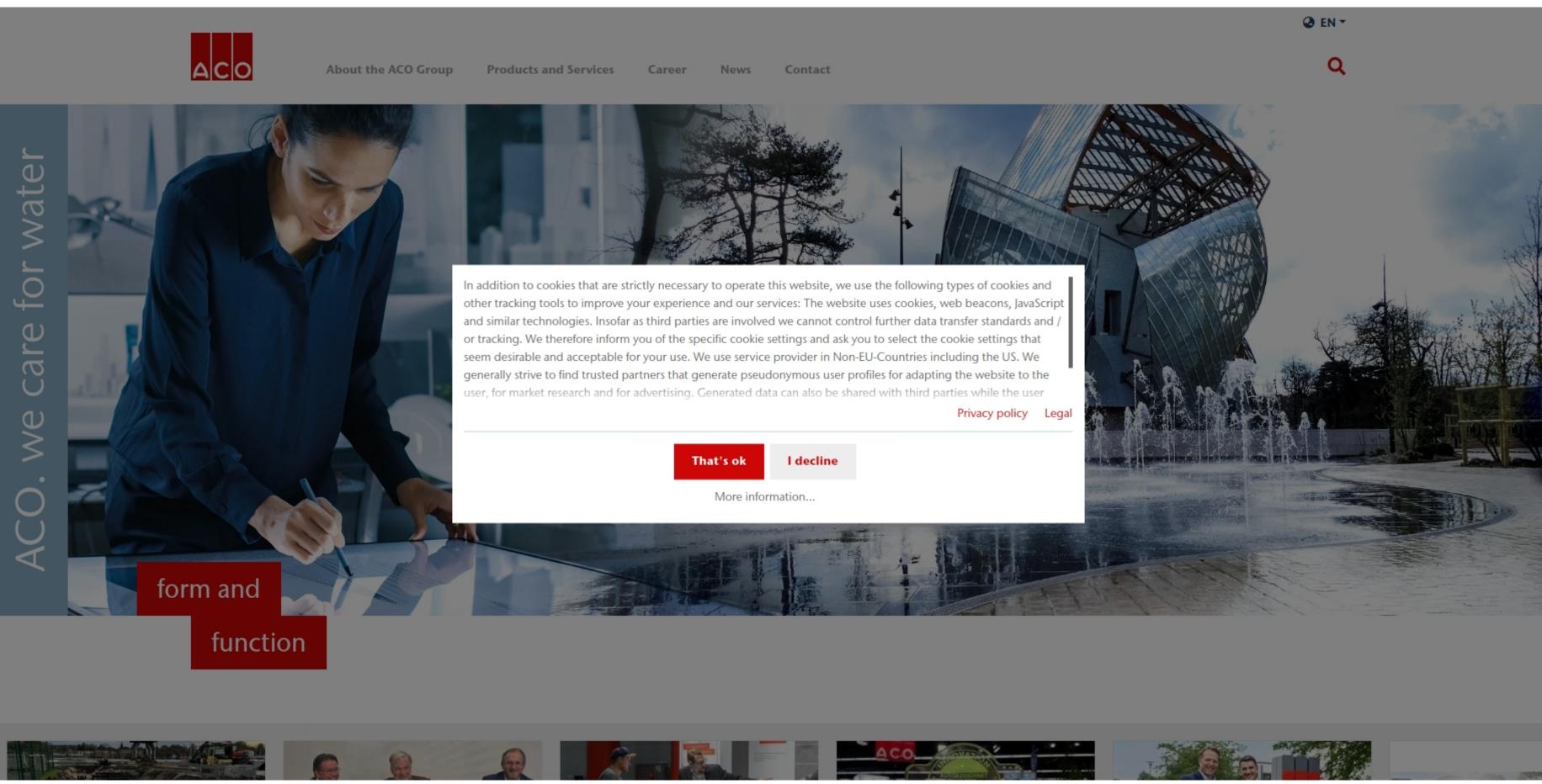

Smaller consent window. Clicking on "More information" will open the detailed consent window

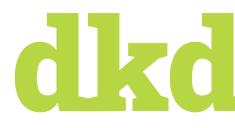

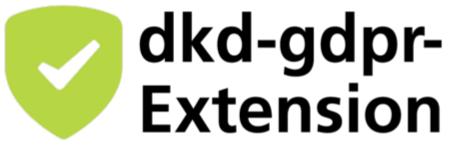

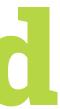

# **Consent Management** – **Examples**

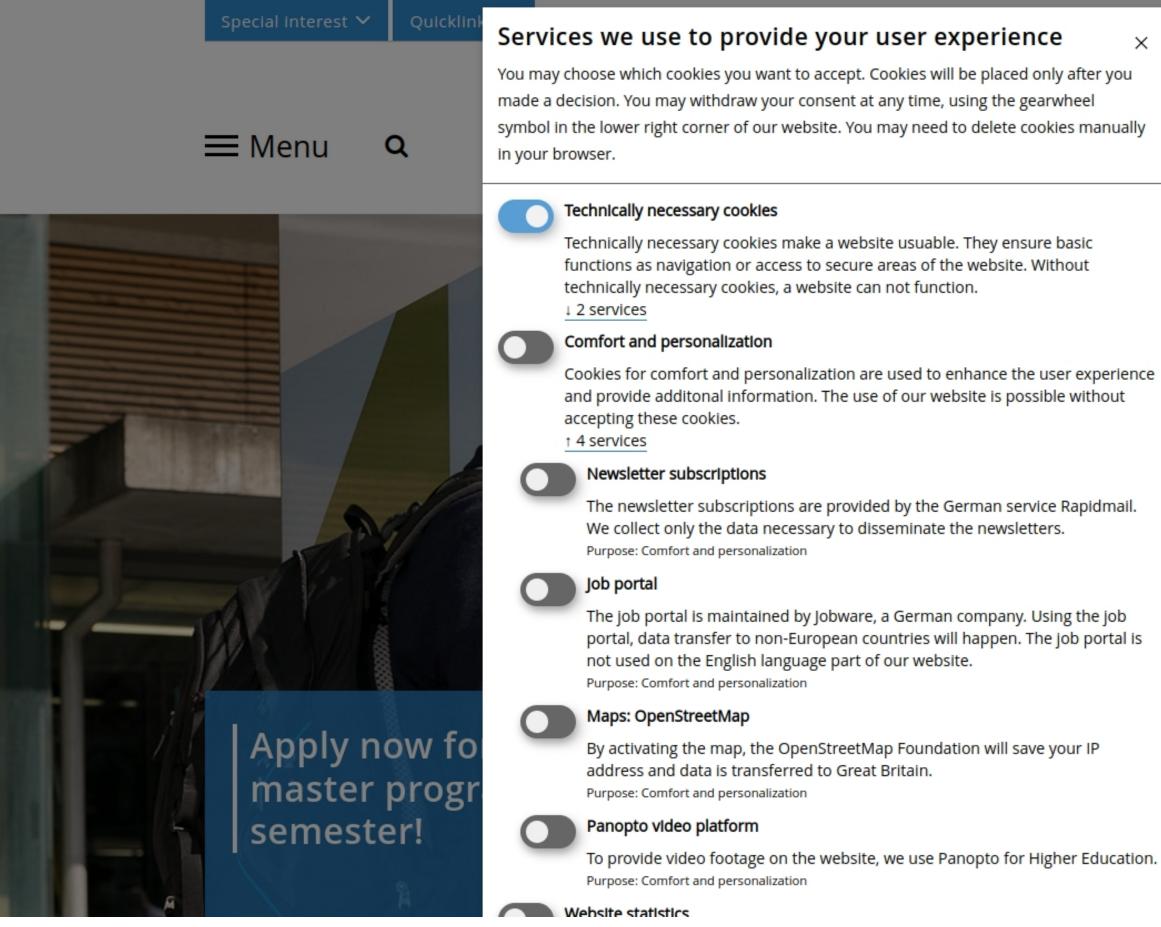

Providers can be selected individually

dkd

×

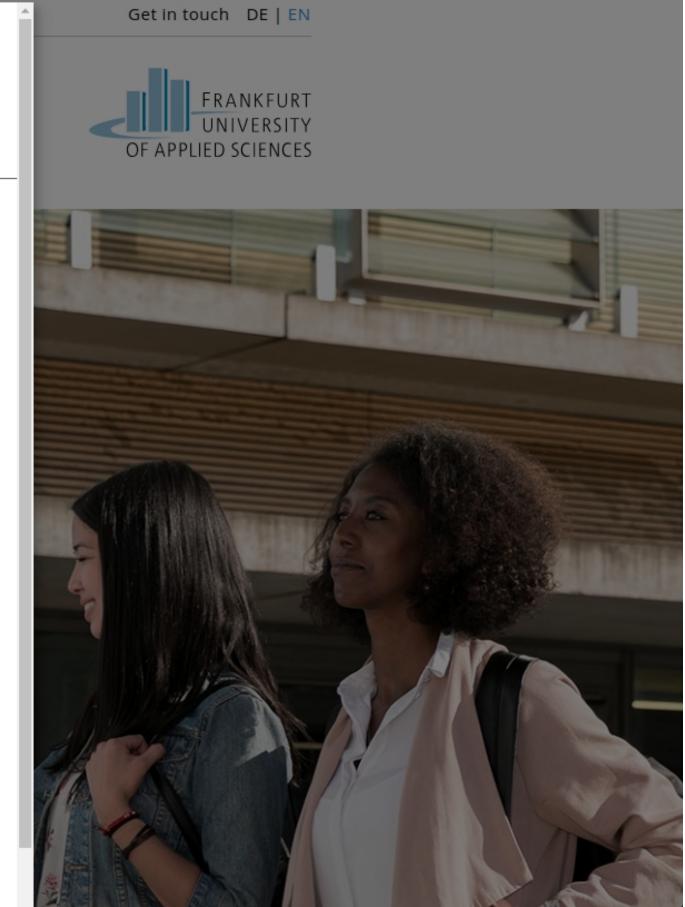

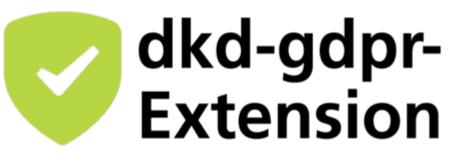

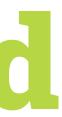

# **Consent Management** – **Examples**

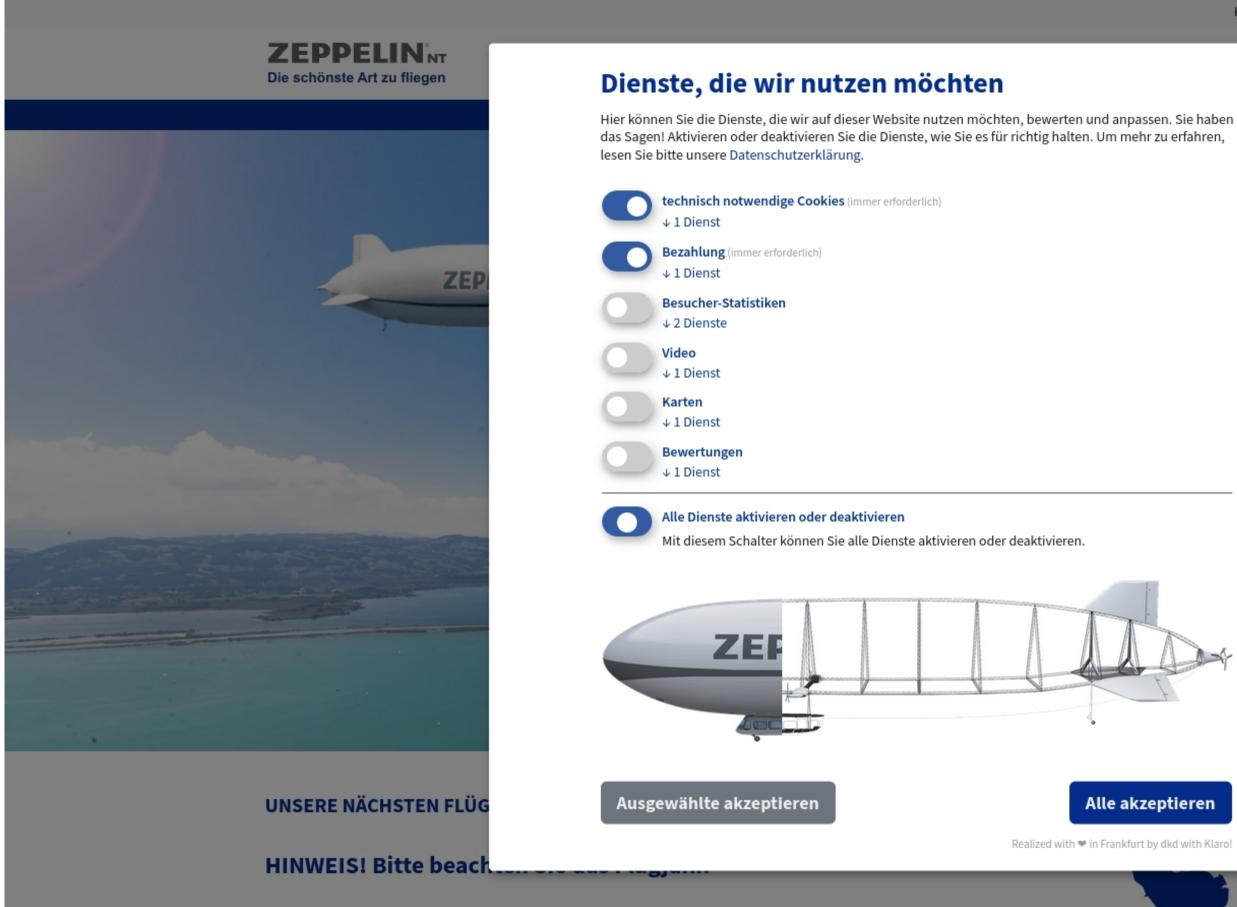

The zeppelin fills, when more consent is given

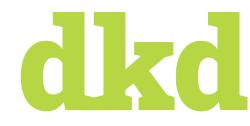

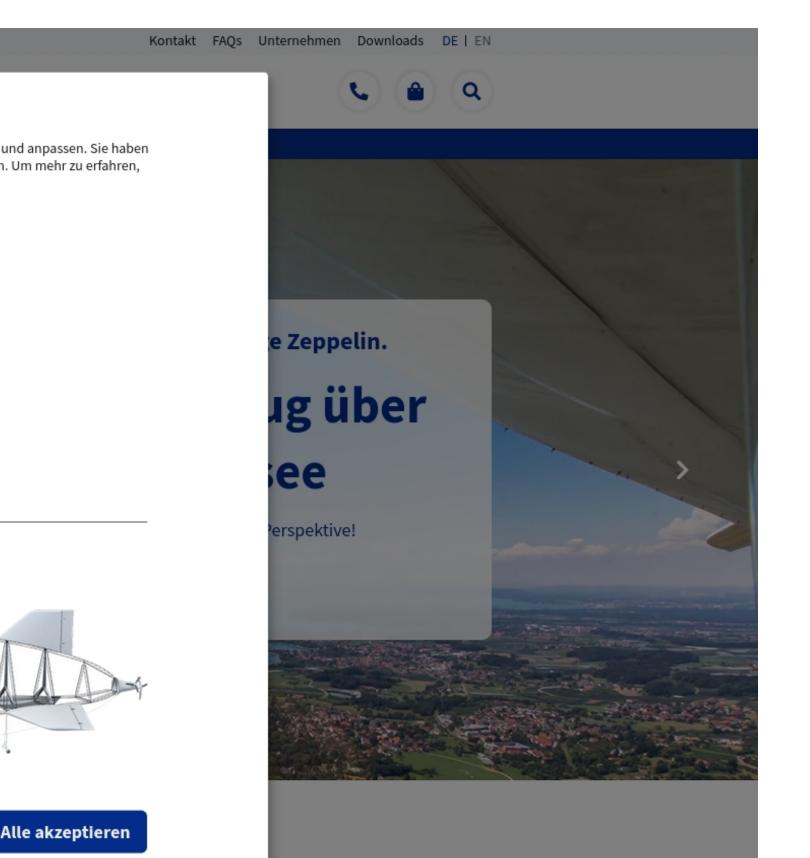

Realized with 🎔 in Frankfurt by dkd with Klaro!

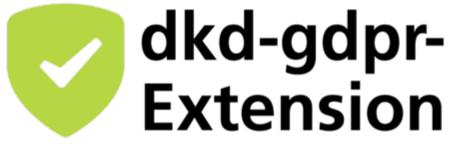

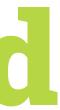

# **Consent Management O – Content**

### Video embed

### Method Development for Hypervelocity Impact: The Discrete Element Method (DEM)

In a recent feature publication in the Journal *Materials* we have applied for the first time the Discrete Element Method for the simulation of hypervelocity impact phenomena, i.e. for velocities well beyond 5 km/s. In this project with the German Aeronautics and Space Research Center (DLR), we develop a realistic physical model for describing hypervelocity impact fragmentation of satellite structures.

This is of utter importance as the space debris of former space missions in the lower earth orbit (LEO) poses a real threat to satellites in operation today. Based on realistic physical modeling of material behavior upon impact, our long-term goal is the prediction of the likelihood of debris collisions with satellites in LEO.

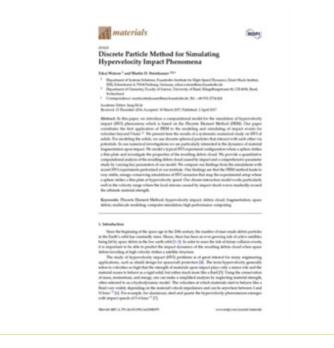

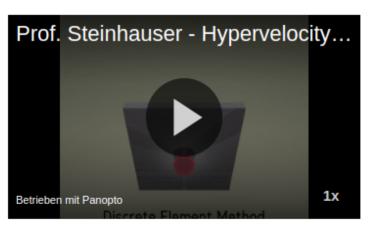

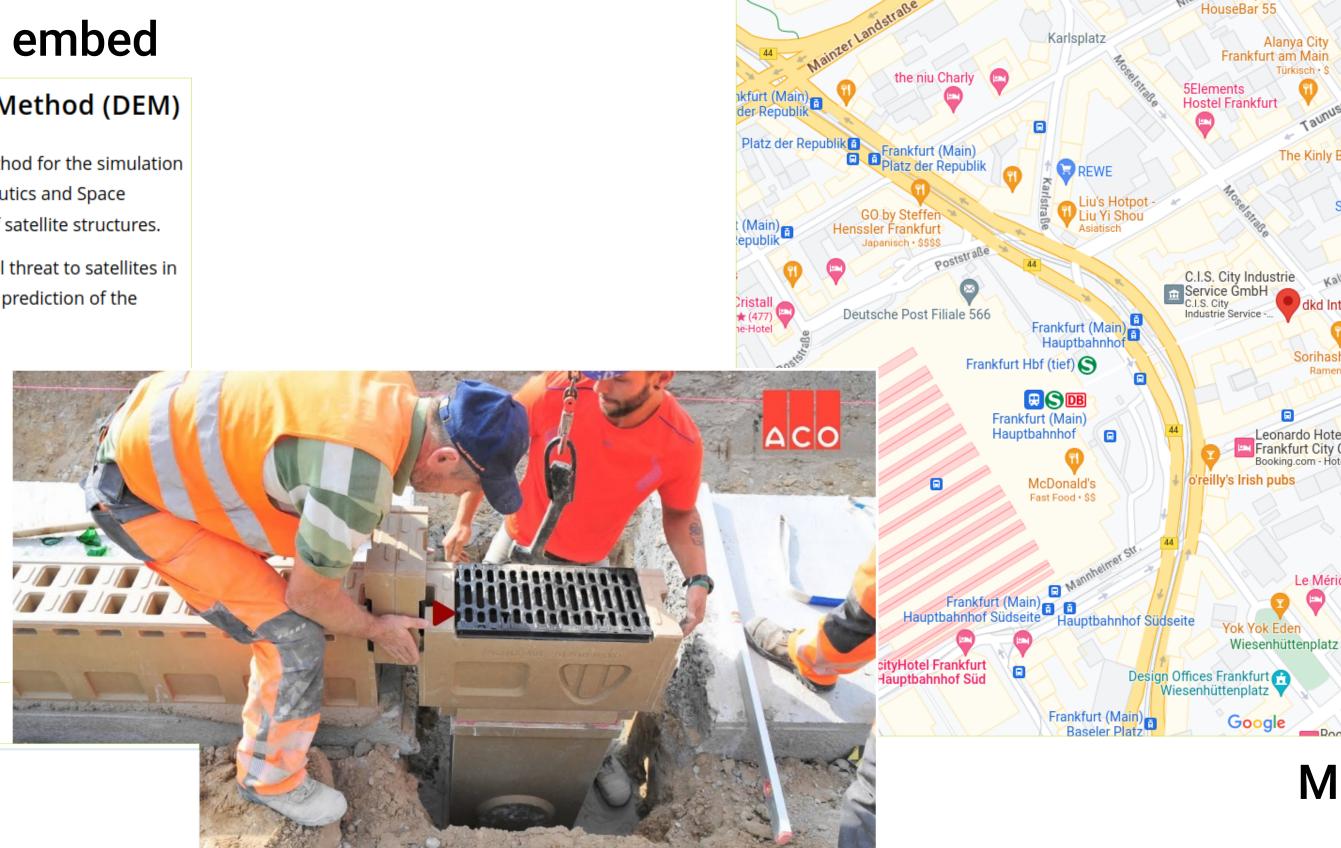

| Meinen Stan  | dort verwenden |            |                                       |
|--------------|----------------|------------|---------------------------------------|
| Postleitzahl | Umkreis        | Kategorien |                                       |
|              | 10 km          | Alle       | · · · · · · · · · · · · · · · · · · · |

### **Geolocation access**

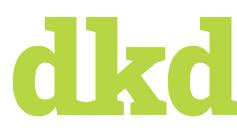

chen

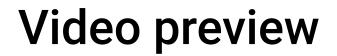

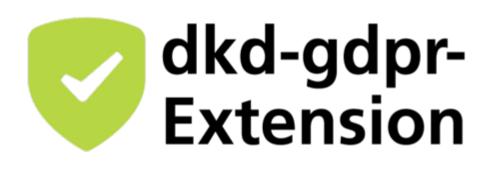

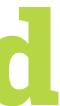

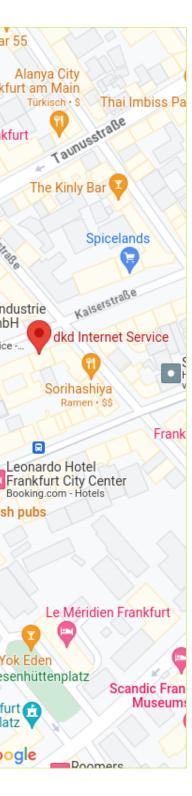

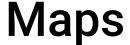

# **Consent Management O – Content**

### Video embed

### Method Development for Hypervelocity Impact: The Discrete Element Method (DEM)

In a recent feature publication in the Journal *Materials* we have applied for the first time the Discrete Element Method for the simulation of hypervelocity impact phenomena, i.e. for velocities well beyond 5 km/s. In this project with the German Aeronautics and Space Research Center (DLR), we develop a realistic physical model for describing hypervelocity impact fragmentation of satellite structures.

This is of utter importance as the space debris of former space missions in the lower earth orbit (LEO) poses a real threat to satellites in operation today. Based on realistic physical modeling of material behavior upon impact, our long-term goal is the prediction of the likelihood of debris collisions with satellites in LEO.

| at materials                                                                                                    | MOPT                                                                                                    |
|----------------------------------------------------------------------------------------------------|----------------------------------------------------------------------------------------------------|
| ready                                                                                                    |                                                                                                    |
| <b>Niscrete Particle Method fo</b>                                                                                                    | or Simulating                                                                                                    |
| lypervelocity Impact Pher                                                                                                    | somena                                                                                                    |
| idual Walson <sup>1</sup> and Martin D. Stainhouses <sup>1</sup> 0.4                                                                                                    |                                                                                                    |
| <sup>1</sup> Department of Systems Multitum, Promittelier Int<br>UMI, Echanolescover, Milit Heatheng, Connecty of<br>Physicilander of Demaintry, Faculty of Samon, Uni-<br>SectionIntel<br>Connectional and Connection and Academic Interface.                                                                                                    | unity of bank Kingsbergelmane H. (3140%, Bank                                                                                                    |
| Academic Editor (Long Horizo<br>Research 11 December 2010, Acasymet 10 March 2011                                                                                                    |                                                                                                    |
| imped DPR photomess which is hand on some<br>increases the last application of DPM is the<br>website beyond Tane. <sup>6</sup> N parametistics the<br>additional transition of the source of the source of the<br>photohesis of the source of the source of the source<br>photohesis of the source of the source of the source<br>photohesis of the source of the source of the source<br>of the source of the source of the source of the<br>source of the source of the source of the source of the<br>source of the source of the source of the source of the<br>source of the source of the source of the source of the<br>source of the source of the source of the source of the<br>source of the source of the source of the source of the<br>source of the source of the source of the source of the<br>source of the source of the source of the source of the<br>source of the source of the source of the source of the<br>source of the source of the source of the source of the<br>source of the source of the source of the source of the<br>source of the source of the source of the source of the source of<br>the source of the source of the source of the source of the<br>source of the source of the source of the source of the source of the<br>source of the source of the source of the source of the source of the<br>source of the source of the source of the source of the source of the<br>source of the source of the source of the source of the source of the source of the<br>source of the source of the source of th         | stands model for the simulation of Paporolatity<br>the Drawn's Barrane Marcal (BMR). One paper<br>method is a permention namework index of the Simu-<br>method is a permention namework index on the Simu-<br>particularly antimized in the dynamics of standard<br>the Dragentization of the Simulation of the Simulation<br>of the Dragentization of the Simulation of the Simulation<br>of the Simulation of the Simulation of the Simulation<br>of the Simulation of the Simulation of the Simulation<br>of the Simulation of the Simulation of the Simulation<br>of the Simulation of the Simulation of the Simulation of the<br>simulation of the Simulation of the Simulation of the<br>simulation of the Simulation of the Simulation of the<br>simulation of the Simulation of the Simulation of the<br>Simulation of the Simulation of the Simulation of the Simulation<br>of the Simulation of the Simulation of the Simulation of the<br>Simulation of the Simulation of the Simulation of the Simulation of the<br>Simulation of the Simulation of the Simulation of the Simulation of the<br>Simulation of the Simulation of the Simulation of the Simulation of the<br>Simulation of the Simulation of the Simula                  |
| Reynomite Discorts Element Mathod; hyperod<br>Retris; multiscale modeling: computer simulation                                                                                                    | locity impact, debuts cloud, fragmentation; space<br>m, high performance computing                                                                                                    |
| . Saturabaction                                                                                                    |                                                                                                    |
| In the Land's work's has constantly rever. Hence, the<br>sing hirthy space within its the line one offset with [3-3]<br>is a component to be delic to product the singular 1<br>bits in terrology of high reducity strength of the singular<br>Des shally of high products strength of and<br>strength of the singular strength of and<br>strength of the singular strength of and<br>strength or source to high that the secondly of and<br>strength or source to high that the secondly of and<br>statistic to colorize and single that the second of and<br>strength or source to high that the second of the single<br>strength of the second of the single strength of and<br>statistic to colorize and single strength of the single<br>strength of the single strength of the single strength of the<br>strength of the single strength of the single strength of the<br>single strength of the single strength of the single strength of the<br>strength of the single strength of the single strength of the<br>strength of the single strength of the single strength of the<br>strength of the single strength of the single strength of the<br>single strength of the single strength of the single strength of the<br>strength of the single strength of the single strength of the<br>single strength of the single strength of the single strength of the<br>single strength of the single strength of the single strength of the<br>single strength of the single strength of the single strength of the<br>single strength of the single strength of the single strength of the<br>single strength of the single strength of the single strength of the<br>single strength of the single strength of the single strength of the<br>single strength of the single strength of the single strength of the<br>single strength of the single strength of the single strength of the<br>single strength of the single strength of the single strength of the<br>single strength of the single strength of the single strength of the single strength of the single strength of the single strength of the single strength of the single strength of the single strength of the single strength of the single | In starting, the starting of status match detexts particular<br>to the bars on our case using that if a strive starting<br>$\xi$ is not be used on the state of the state starting<br>particular strengtheness and the strengtheness of the strengtheness<br>instantion. The strengtheness is the strengtheness of the<br>strengtheness of the strengtheness strengtheness of the<br>strengtheness of the strengtheness strengtheness of the<br>strengtheness of the strengtheness strengtheness of the<br>strengtheness of the strengtheness strengtheness of the<br>strengtheness of the strengtheness strengtheness of the<br>strengtheness of the strengtheness strengtheness of the<br>strengtheness of the strengtheness strengtheness of the<br>strengtheness of the strengtheness strengtheness of the<br>strengtheness of the strengtheness strengtheness of the<br>strengtheness of the strengtheness strengtheness strengtheness of the<br>strengtheness of the strengtheness strengtheness strengtheness of the<br>strengtheness of the strengtheness strengtheness strengtheness of the<br>strengtheness of the strengtheness strengtheness strengtheness of the<br>strengtheness strengtheness strengthenes |
|                                                                                                    |                                                                                                    |

Please adjust your cookie settings in the gear wheel at the bottom right or click on the blue coloured area to unlock the video.

Um Händler in Ihrer Nähe finden zu können, bauen wir eine Verbindung zu Google Maps auf. Wir nutzen diese, um die von Ihnen übermittelte Postleitzahl oder Geokoordinaten verarbeiten zu können. Bitte stimmen Sie daher der Verwendung von Google Maps zu.

Google Maps erlauben

Datenschutz-Einstellungen

### **Geolocation access**

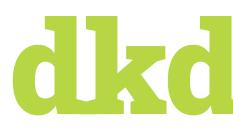

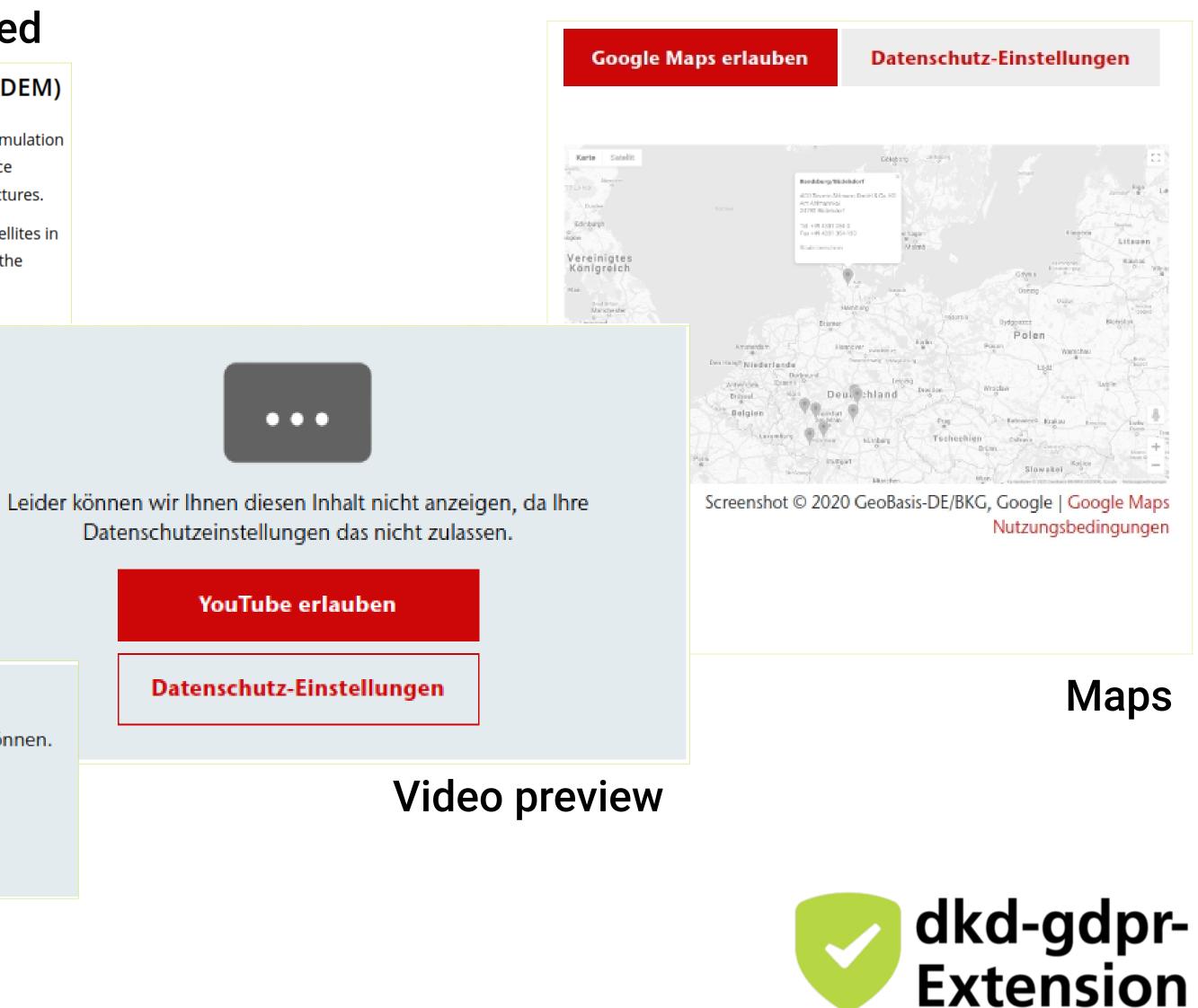

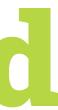

## **Provider** List

- Client requirement: Display the list of providers used on the website
- should be always up-to-date
- over 100 websites in different countries
- - e.g. country-specific Marketing software, live chat
  - not controllable by the development team

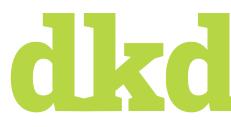

Additional external JavaScripts can be added via Google Tag Manager at any time

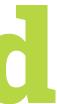

## **Provider List**

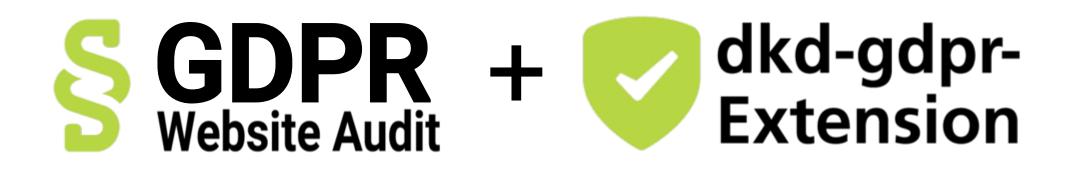

- Website is scanned with full consent granted
- Scanned and updated every day
- Report processed by TYPO3 and displayed on a separate page
- Direct access to privacy settings

# **d** zd

### Google Tag Manager

We use 4 resources of this provider. You can configure this service using the privacy setting "Marketing".

### **Google Analytics**

We use 9 resources of this provider and set the following 4 provider cookies:

- \_gid
- \_gat\_UA-69122562-1
- ∎ \_ga
- \_ga\_EJ25E51EZ3

Google Maps

You can configure this service using the privacy setting "Marketing".

### We use 2 resources of this provider. You can configure this service using the privacy setting "Google Maps".

We use 3 resources of this provider and set the following 4 provider cookies:

\_hjFirstSeen

Hotjar

- \_hjSessionUser\_778639
- \_hjAbsoluteSessionInProgress
- \_hjSession\_778639

You can configure this service using the privacy setting "Marketing".

### YouTube

We use 34 resources of this provider and set the following 3 provider cookies:

- YSC
- VISITOR\_INFO1\_LIVE
- CONSENT

You can configure this service using the privacy setting "YouTube".

### Juicer.io

We use **19 resources** of this provider. You can configure this service using the privacy setting "Social Media".

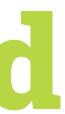

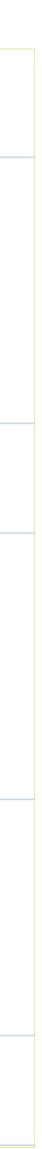

## Key Takeaways

- GDPR: Consent management is needed for cookies and external resources

- GDPR Audits help to identify potentially-critical resources and cookies on your website Consent management requires continuous inspection and adaption Be wary of external resources loaded via Google Tag Manager

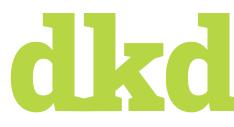

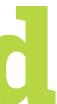

### **Further resources**

- Our website: www.dkd.de
- Read more in our blog (German)
  - <u>dkd-DSGVO-Website-Audit</u>
  - <u>TYPO3-Extension for Cookie Consent</u>
  - Dynamische Auflistung aller Ressourcen & Dienste
- Find out more about our services
  - <u>GDPR Audit</u>
  - <u>TYPO3-Extension for Cookie Consent</u>

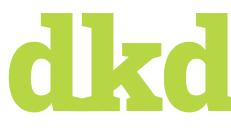

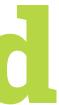